## PROBLEM-SOLVING CASES IN MICROSOFT® ACCESS™ AND EXCEL®

**Ninth Annual Edition** 

Ellen F. Monk

Joseph A. Brady

Gerard S. Cook

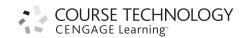

## **BRIEF CONTENTS**

| Preface                                                     | ix  |
|-------------------------------------------------------------|-----|
| Part 1: Database Cases Using Access                         |     |
| Tutorial A Database Design                                  | 3   |
| Tutorial B Microsoft Access Tutorial                        | 13  |
| Case 1 Preliminary Case: Veggie Box Delivery                | 51  |
| Case 2 Internet Jets Reservation System Database            | 56  |
| Case 3 The Intramural Sports Database                       | 62  |
| Case 4 T-shirts etc. Order Database                         | 68  |
| Case 5 The Precious Metal Depository Database               | 74  |
| Part 2: Decision Support Cases Using Excel Scenario Manager |     |
| Tutorial C Building a Decision Support System in Excel      | 87  |
| Case 6 Future Cars Inc. Product Strategy Decision           | 124 |
| Case 7 The Health Care Coverage Decision at Big Dog Collars | 134 |

| Part 3: Decision | n Support ( | Cases Using | the Excel | Solver |
|------------------|-------------|-------------|-----------|--------|
|------------------|-------------|-------------|-----------|--------|

| Tutorial D Building a Decision Support System Using Excel Solver | 145 |
|------------------------------------------------------------------|-----|
|                                                                  |     |
| Case 8                                                           | 101 |
| Kuhlman's Department Store Media Problem                         | 181 |
| Case 9                                                           |     |
| Green Jeans, LLC Sales and Operations Plan                       | 193 |
|                                                                  |     |
| Part 4: Decision Support Case Using Basic Excel Functionality    |     |
|                                                                  |     |
| Case 10                                                          |     |
| The College Return on Investment Analysis                        | 209 |
|                                                                  |     |
| Part 5: Integration Cases Using Access and Excel                 |     |
| <b>3</b>                                                         |     |
| Case 11                                                          |     |
| The Baseball Offensive Performance Analysis                      | 221 |
| 012                                                              |     |
| Case 12                                                          | 220 |
| The Brewery Index Calculation                                    | 228 |
|                                                                  |     |
| Part 6: Advanced Skills Using Excel                              |     |
|                                                                  |     |
| Tutorial E                                                       | 227 |
| Guidance for Excel Cases                                         | 237 |
|                                                                  |     |
| Part 7: Presentation Skills                                      |     |
|                                                                  |     |
| Tutorial F                                                       | ~ - |
| Giving an Oral Presentation                                      | 253 |
| Index                                                            | 272 |
|                                                                  |     |